Traitez et analysez de gros volumes de données avec Excel

#### **Introduction**

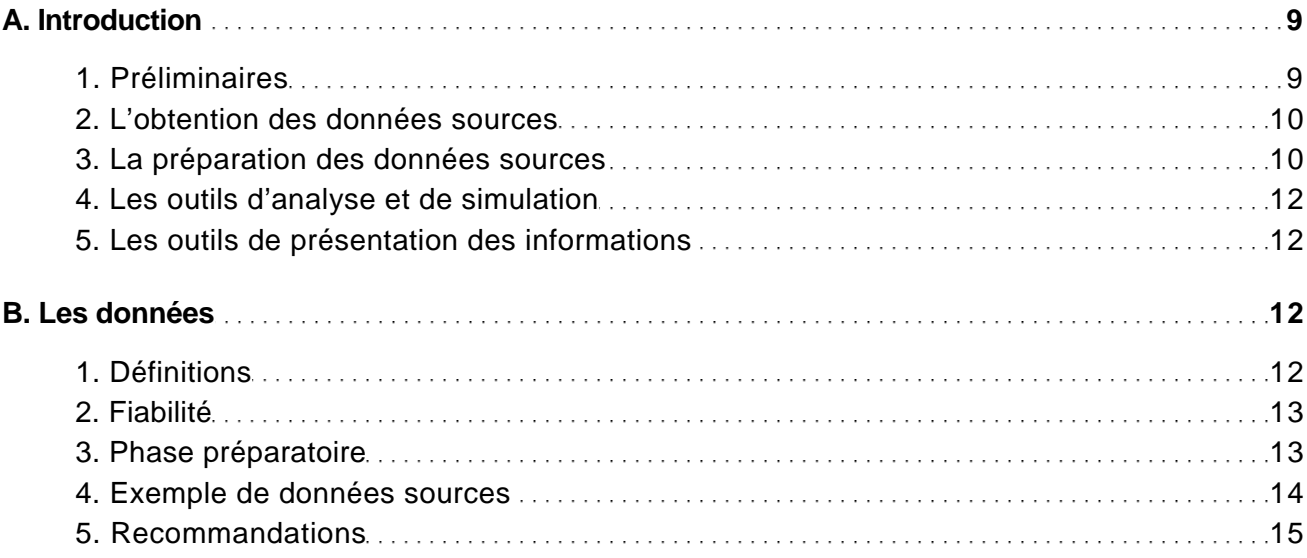

### Importation et préparation des données

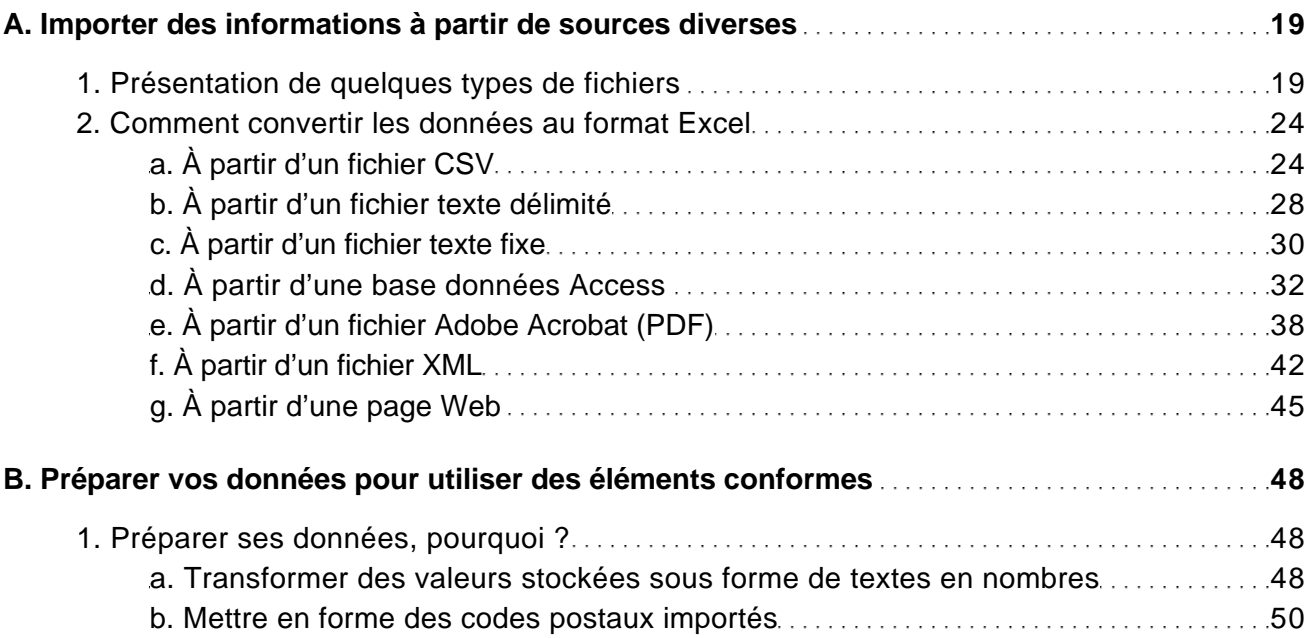

Traitez et analysez de gros volumes de données avec Excel

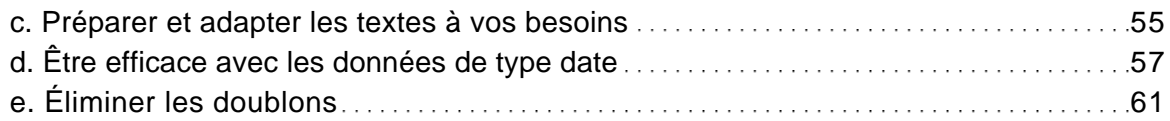

#### Techniques de travail sur des grands ensembles de données

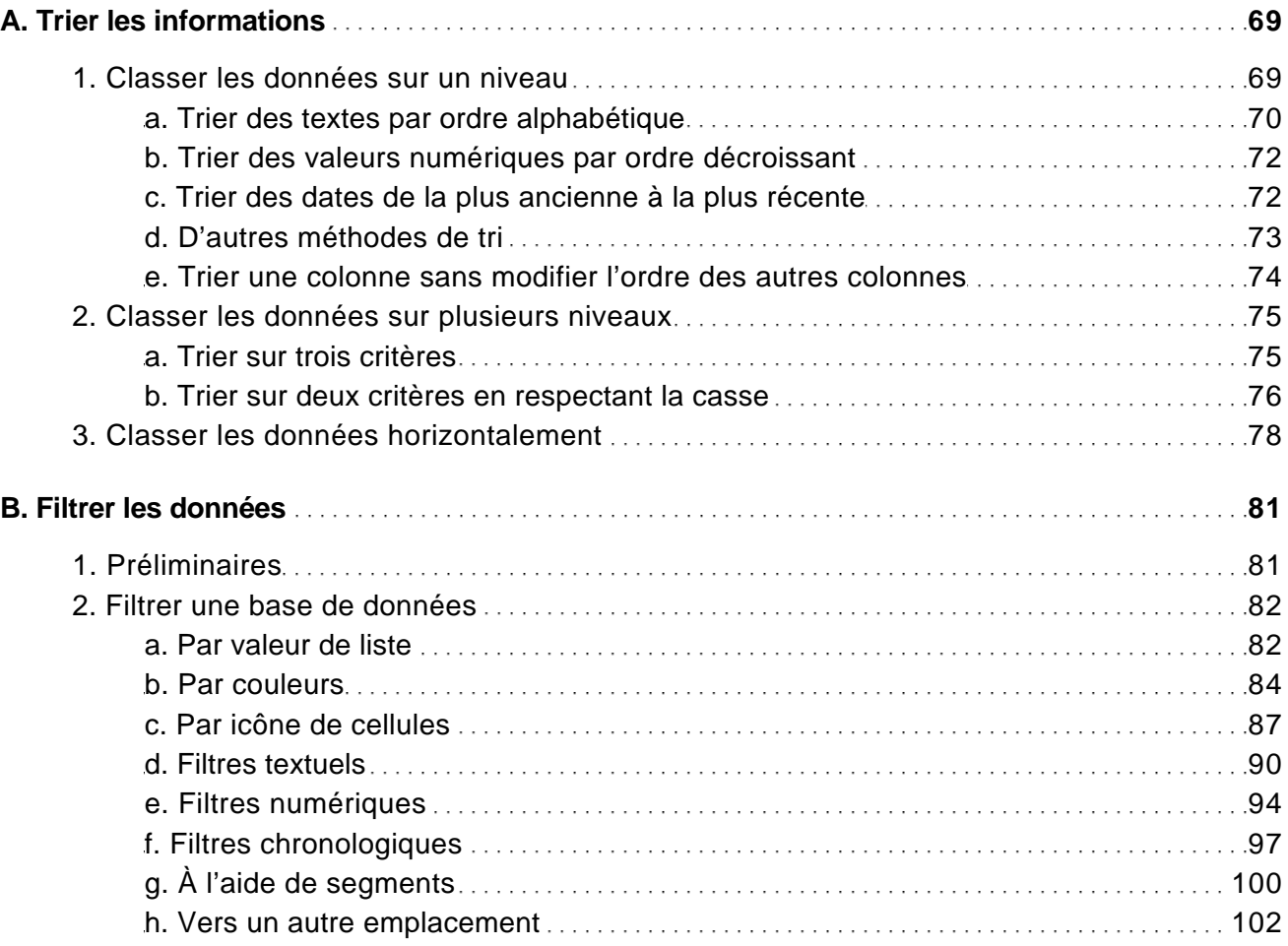

Réalisez des calculs sur vos ensembles de données

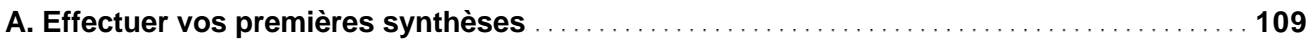

Traitez et analysez de gros volumes de données avec Excel

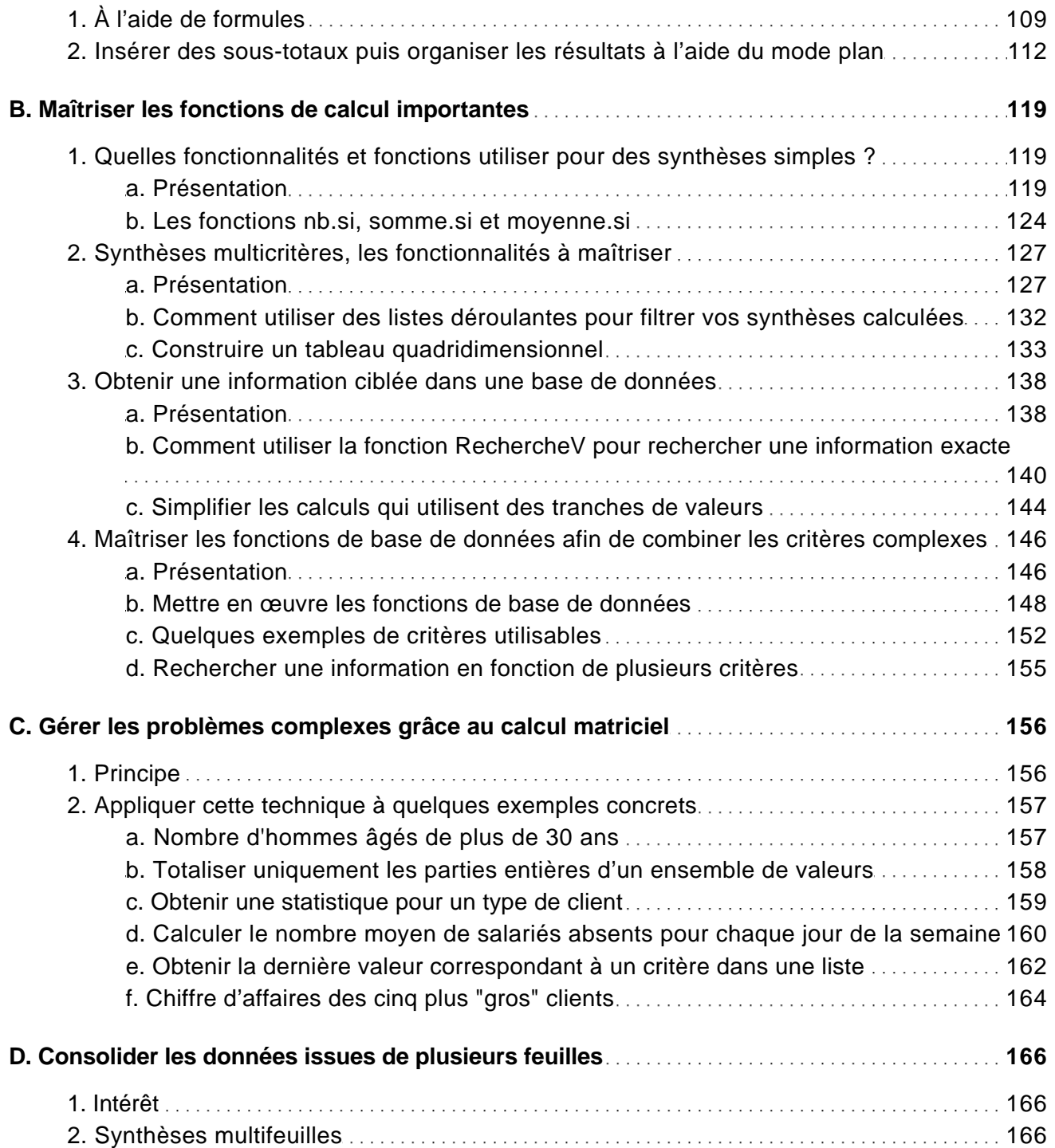

Traitez et analysez de gros volumes de données avec Excel

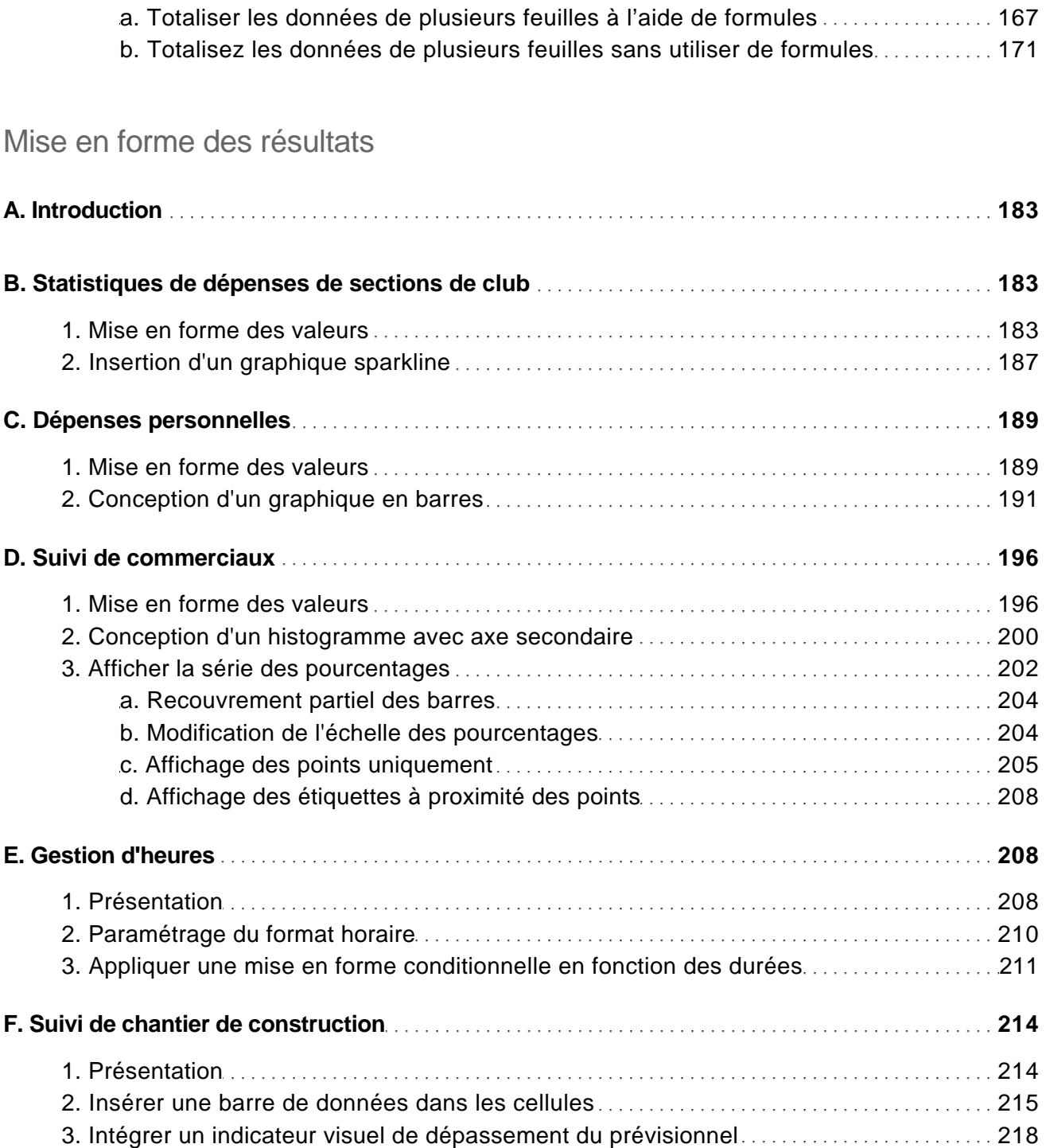

Traitez et analysez de gros volumes de données avec Excel

### Utiliser les utilitaires d'analyse et de simulation

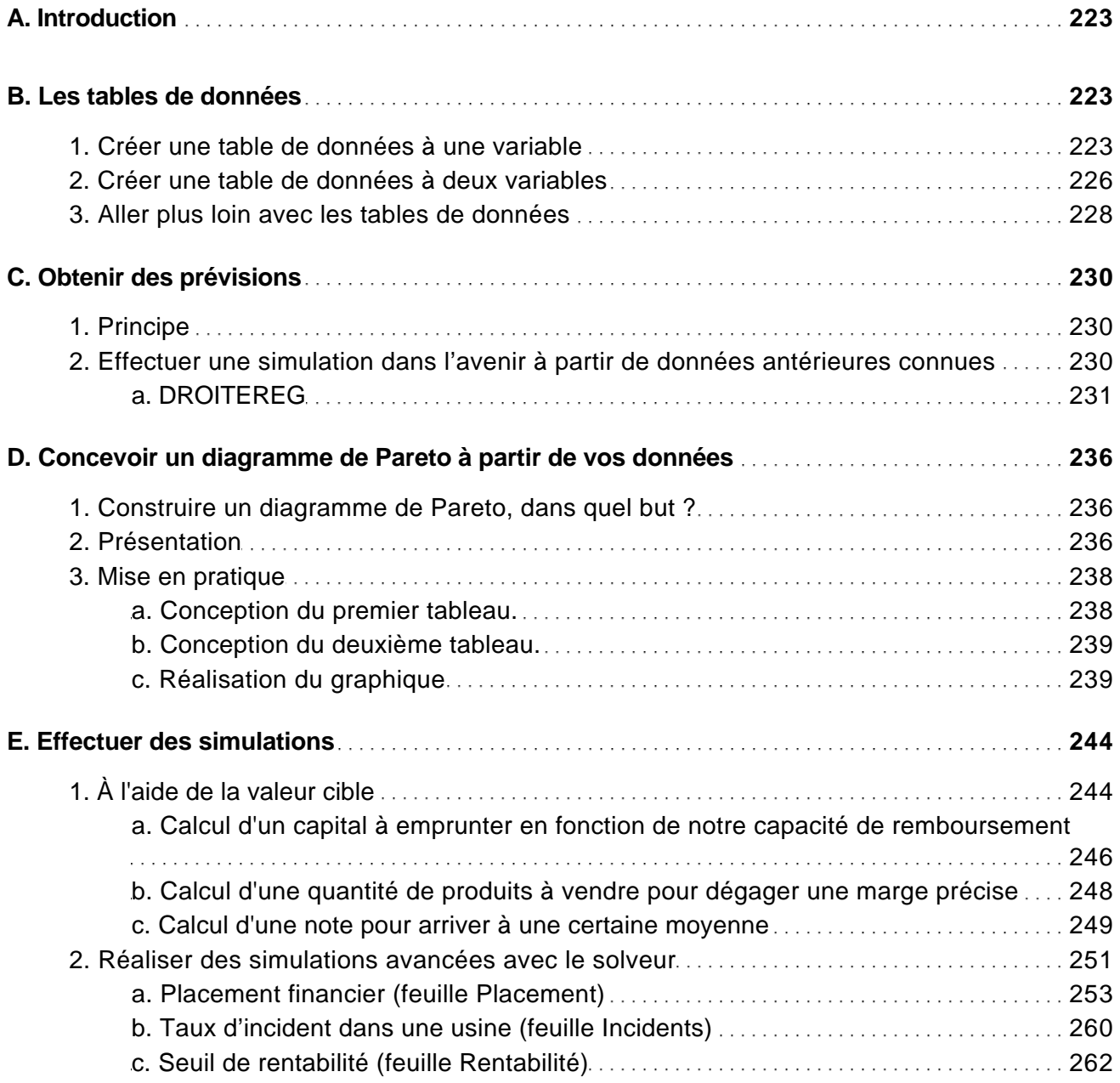

Traitez et analysez de gros volumes de données avec Excel

### Les tableaux croisés dynamiques

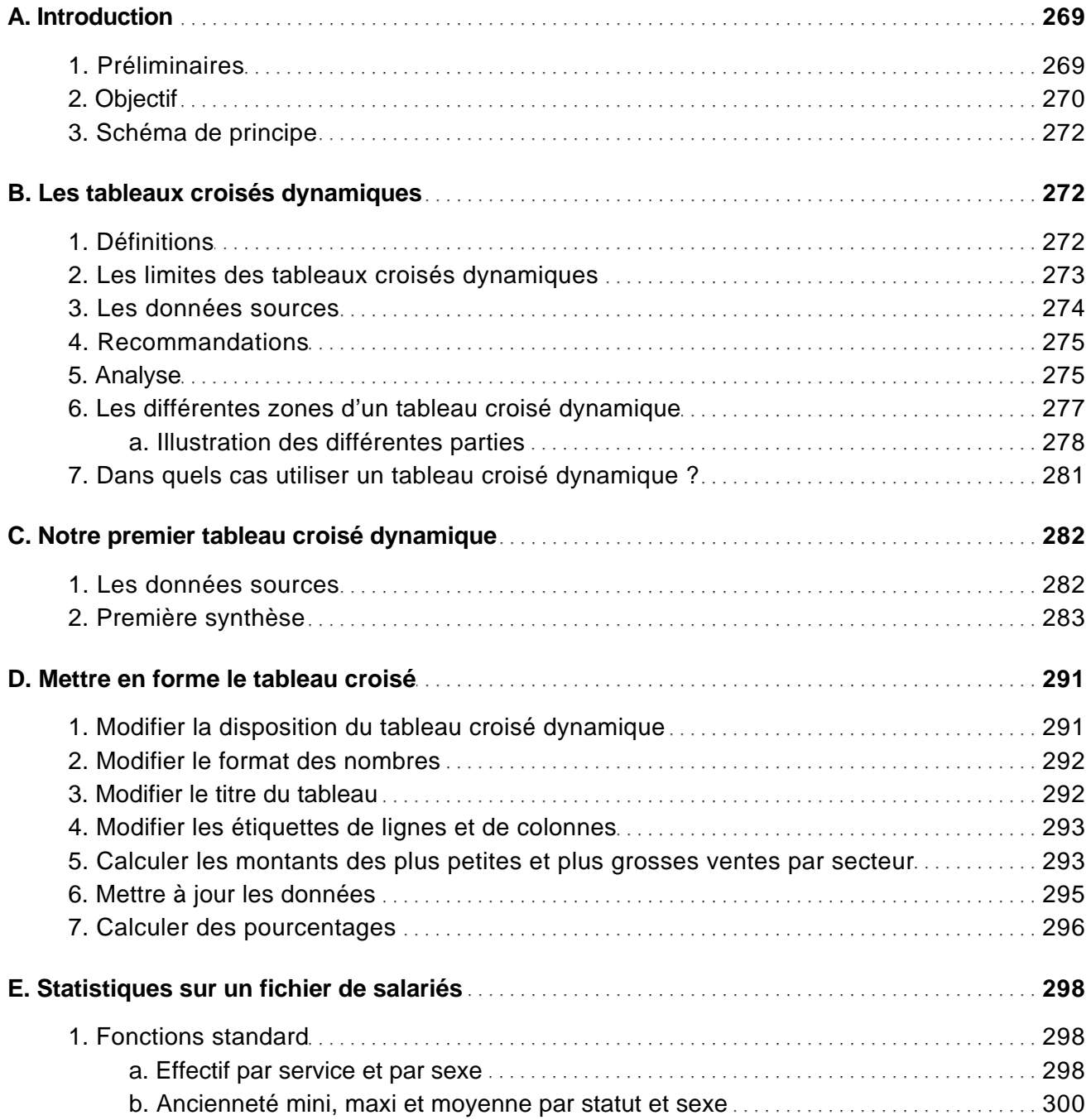

Traitez et analysez de gros volumes de données avec Excel

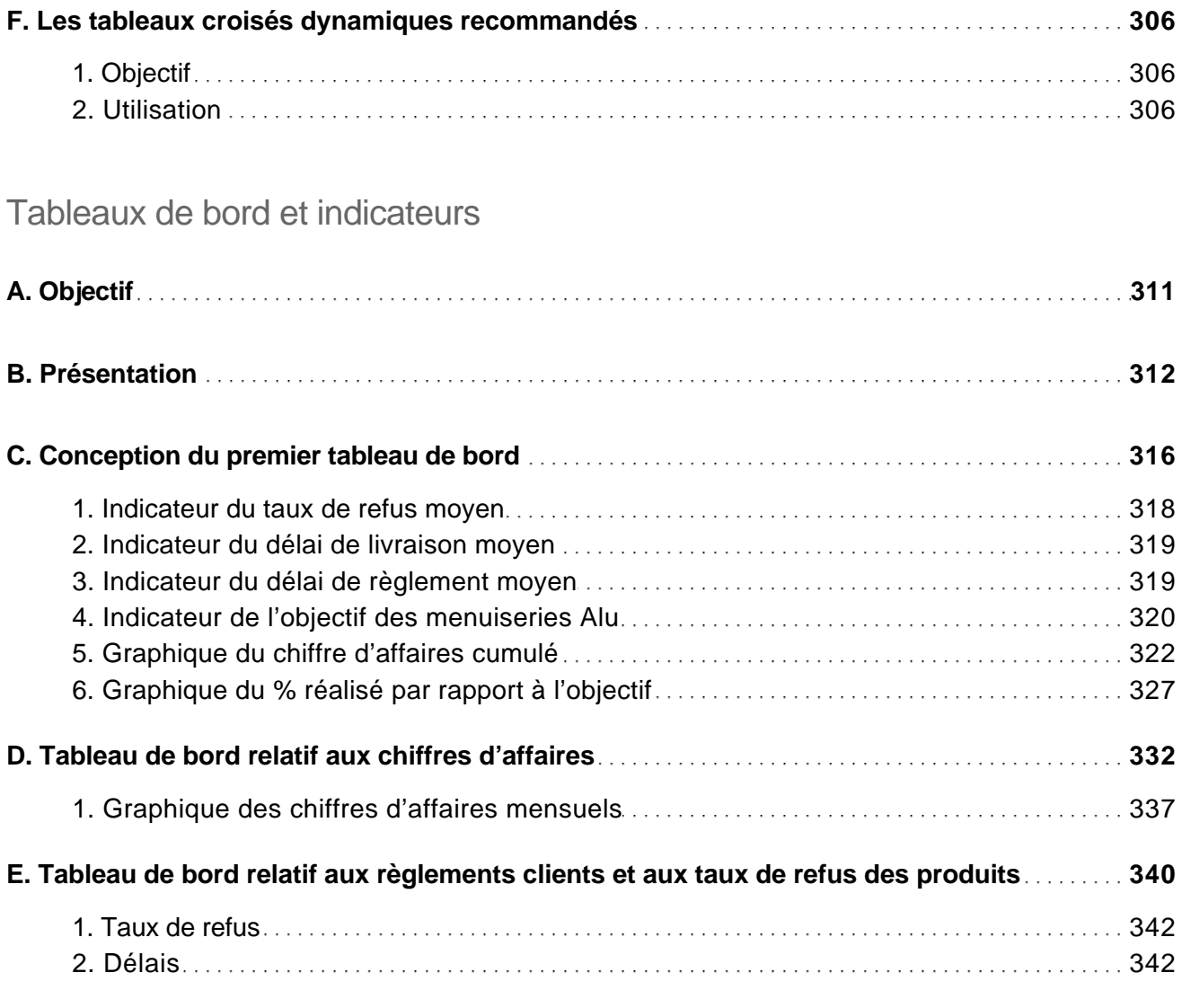

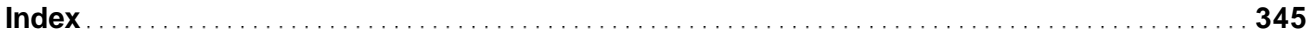